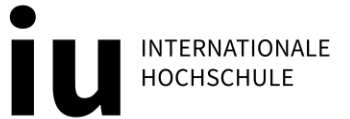

# **FACTSHEET BASIC WORKBOOK**

## **SHORTFACTS**

- − Basic Workbook aktuell nur im Kurs BWIR01-01 (Einführung in das wissenschaftliche Arbeiten)
- − Digitale Arbeitsmappe mit insgesamt 6 Dokumenten
- − Erarbeitung und Sammlung verschiedener Aufgaben
- − Upload als eine PDF-Datei am Ende des Kurses via Turnitin
- − Beurteilung: "Bestanden" bzw. "Nicht Bestanden"

## **DAS BASIC WORKBOOK ALS LERNBEGLEITENDES ARBEITSBUCH**

#### **Selbstständiges Erarbeiten von Kursinhalten**

Das Basic Workbook fungiert als ein digitales Bearbeitungstool, in dem alle im Kurs gestellten Aufgaben selbstständig von Dir erarbeitet und gesammelt werden. Das Basic Workbook versteht sich somit auch als ein lernbegleitendes Arbeitsbuch.

#### **Schrittweiser Wissenserwerb**

Das Interactive Book leitet Dich anhand der Bearbeitung präziser Aufgaben, Checklisten, Tabellen und Fallbeispielen durch die einzelnen Lektionen und Lernzyklen. So hast Du die Möglichkeit, Dir die Inhalte des Skriptes durch die Durchführung anwendungsorientierter Beispiele schrittweise anzueignen.

#### **Verknüpfung von Theorie und Praxis**

Durch die Erarbeitung der Inhalte mittels Basic Workbook wird ein optimaler Transfer der theoretischen Inhalte in die Praxis ermöglicht.

#### **Gemeinsames Lernen im Learning Sprint**

Im Learning Sprint® erarbeitest Du innerhalb eines Monats die Aufgaben zeitgleich mit Deinen Mitstudierenden. An festen Terminen hast Du die Möglichkeit, direkt mit Deiner Lehrperson in Kontakt zu treten und offene Fragen zu klären.

Du hast 2 Teilnahmemöglichkeiten am Learning Sprint®:

1. Du nimmst aktiv teil. Du hast die Möglichkeit, Dich aktiv in der Learning Sprint® Teams-Gruppe zu beteiligen und von dem neuen Format zu profitieren.

2. Du nimmst nicht aktiv teil. Du bearbeitest das Basic Workbook selbstständig. Inhaltliche Informationen zu den Basic-Workbookaufgaben sowie tutorielle Betreuung erhältst Du dennoch in der Teamsgruppe.

### **Alle weiteren Informationen zum Basic Workbook erhältst Du in einer detaillierten Anleitung auf myCampus.**